# z/OS SECURITY **MANAGEMENT** SUITE. User Management

Administrators using UDF (user definition facility) are able to define and manage UserIDs and their access to applications. UDF may be used to perform various requests (like add, update, delete) for different applications: TSO, Net/Master, self-defined applications or objects and acts as a comprehensive request management system.

Such requests are not restricted to a single system and can address all locations within a UDF complex.

#### **Benefits**

- Easy-to-use, ergonomic ISPF dialog, i.e. two option menus (a primary option menu and the administrator's tools menu)
- Models support complex handling for the automatic processing for all applications of a user (delete, rename a userID or update the 'user base data')
- Standardized administration dialog guarantees the transparency of the request processing
- Dialog functions based on administrator's authorization
- All authorization checks take place at the location where the data reside and the service is performed
- Each data center can decide to grant access authorization for its own applications
- Multi-client capability eliminating the need for a "Superuser" role in the execution process

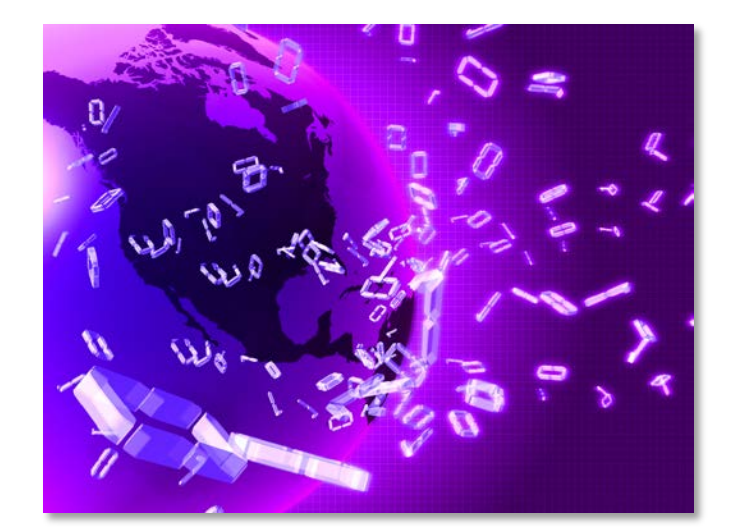

#### User Management

- Initial load for user data and users' session lists from Net/Master
- De-centralized administration
- Integrated grant processing with up to three grant levels to implement individual control stages.
- Automated processing for most applications
- Data center-specific models for the automated processing
- Data extraction interface to provide input to data centerspecific processes
- 7 / 24 availability
- Future proof forward-looking design of UDF

#### **Overview**

The usage of the standardized UDF dialog guarantees the transparency of the request and execution processing. Use installationdefined models to automate the user management and minimize human error impact. The input of the user's "base data" is done only once and will be used in further requests. UDF increases the efficiency of user administration by reducing innumerable telephone calls and paperwork.

UDF package includes:

- the Request processing
- the Information system
- an integrated Grant processing
- an Execution procedure.
- improved UDF administration usability through the added Administrators Utility Functions

# T · · Systems ·

## Grant Process

The grant process is the logical processing step between the data entry (request processing) and the execution procedure. It provides the flexibility to assign up to three grant levels with the following features:

- flexibility within the granting levels that may be defined for each application
- dynamic definition of users that are allowed to grant a request (e.g. easy definition of deputies)
- implementation of individual control stages to verify the user requests

#### Schematic work flow for the whole UDF processing:

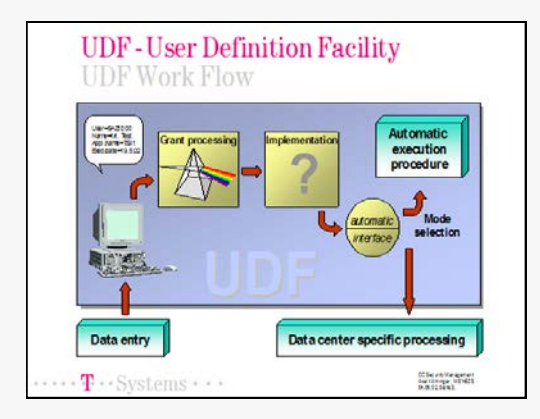

#### Implementation Process

For many applications there are automatic implementation methods available. Additionally, UDF supports a method to map any manual implementation process. Within your data center you may have the need for manual implementation processing steps that are necessary before a request should be activated.

The combination of these two functions allows to represent all existing data center characteristics. Up to eight implementation levels may be defined as sequential control stages:

- individual description of task to be performed on each implementation level
- For each defined implementation level at least one userID must be specified
- optional definition of deputies

The implementation level definitions may be done for each application.

### Information System

The system displays the following information per UDF defined user and their applications:

- user's "base data"
- list of user's applications
- **status of the pending requests for a user**
- successfully processed requests
- **IF** list of authorized users which may grant a request
- List of responsible user for applications

### Execution Procedure

Fully granted requests, which have passed all defined implementation levels, will be delivered to the execution procedure.

The Execution process could be customized in the following ways:

- manual or automatic execution per application
- Automatic execution of a request depends on datacenter defined models
- Multi-client capability

#### Administrator Utility Functions

UDF provides various utilities to manage the UDF administration. The following features are available:

- Generate UDF user data from unloaded Net/Master cluster
- Scratch/unload obsolete REQ records
- Maintenance of the application definition records (ADR)
- Maintenance of the installation model records (IMR)
- Maintenance of the user definition records (UDR)
- Installation procedure to customize the parameter module

#### Related services

 RACF Administration (RCF), the front end for easy RACF administration

# **T**  $\cdot$  **Systems**

Publisher: Contact: Lutz Fielbrandt Information Technology Division Email: rvs-info@t-systems.de Team rvs/SNS

T-Systems International GmbH Address: Holzhauser Str. 4-8; D-13509 Berlin GDU Hoizontal Solution Internet: www.systemsproducts.t-systems.de